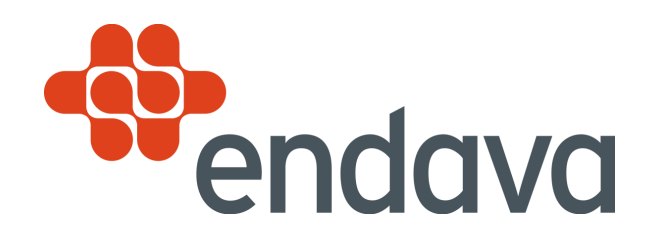

# **Reactive Programming**

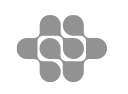

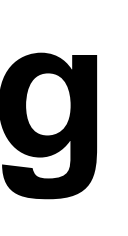

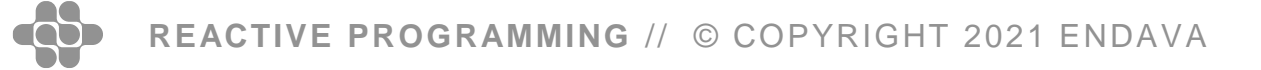

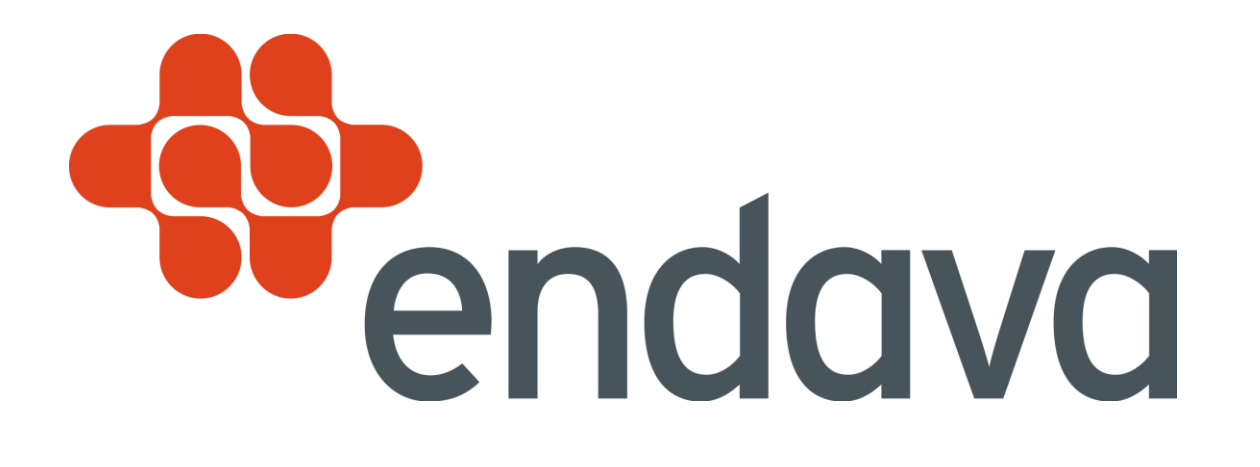

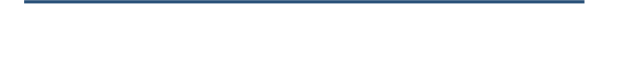

Introduction to RSocket - **About Me**

**Sasa Velickovic** [sasa.velickovic@endava.com](mailto:sasa.velickovic@endava.com)

Design Authority in Transport & Logistics **Solution Architect** Distributed Systems and Integrations (Patterns) Software Engineering Background

### **About Me**

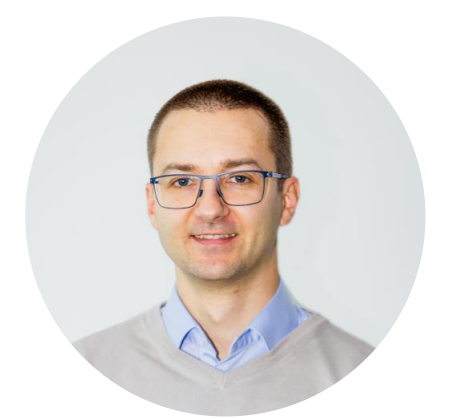

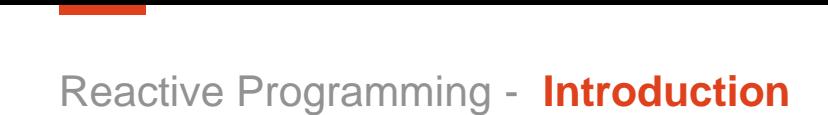

- Reactive Programming is a programming paradigm concerned with data streams and the propagation of change [https://en.wikipedia.org/wiki/Reactive\\_programming](https://en.wikipedia.org/wiki/Reactive_programming)
- Type of dataflow programming, traces back to 1970 and through the years saw its primary usage in implementing user interfaces.
- With Reactive Programming it is possible to express static and dynamic data streams.
- Functional Reactive Programming

 $b = 1$  $c = 2$  $a \rightarrow b + c$  $b = 10$ print a : 12

## **Reactive Programming**

### **IMPERATIVE**

 $b = 1$  $c = 2$  $a = b + c$  $b = 10$ 

print a : 3

### **REACTIVE**

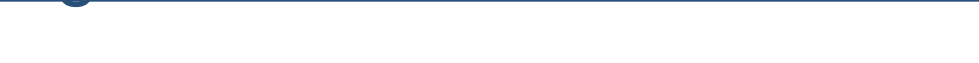

Reactive Programming - **Reactive Streams Specification**

*Reactive Streams is a Functional Reactive Programming model for processing asynchronous data streams.*

Back pressure - subscriber can use subscription object to specify much it can consume

Concurrent agnostic – threading model is not imposed

Reactive Streams is an initiative to provide a standard for asynchronous stream processing with non-blocking back pressure. This encompasses efforts aimed at runtime environments as well as network protocols.

<https://www.reactive-streams.org/> <https://github.com/reactive-streams>

Included in Java 9 as part of core concurrent libraries <https://openjdk.java.net/jeps/266>

Implementations: Akka Streams, Ratpack, Project Reactor, ReactiveX, Vert.x

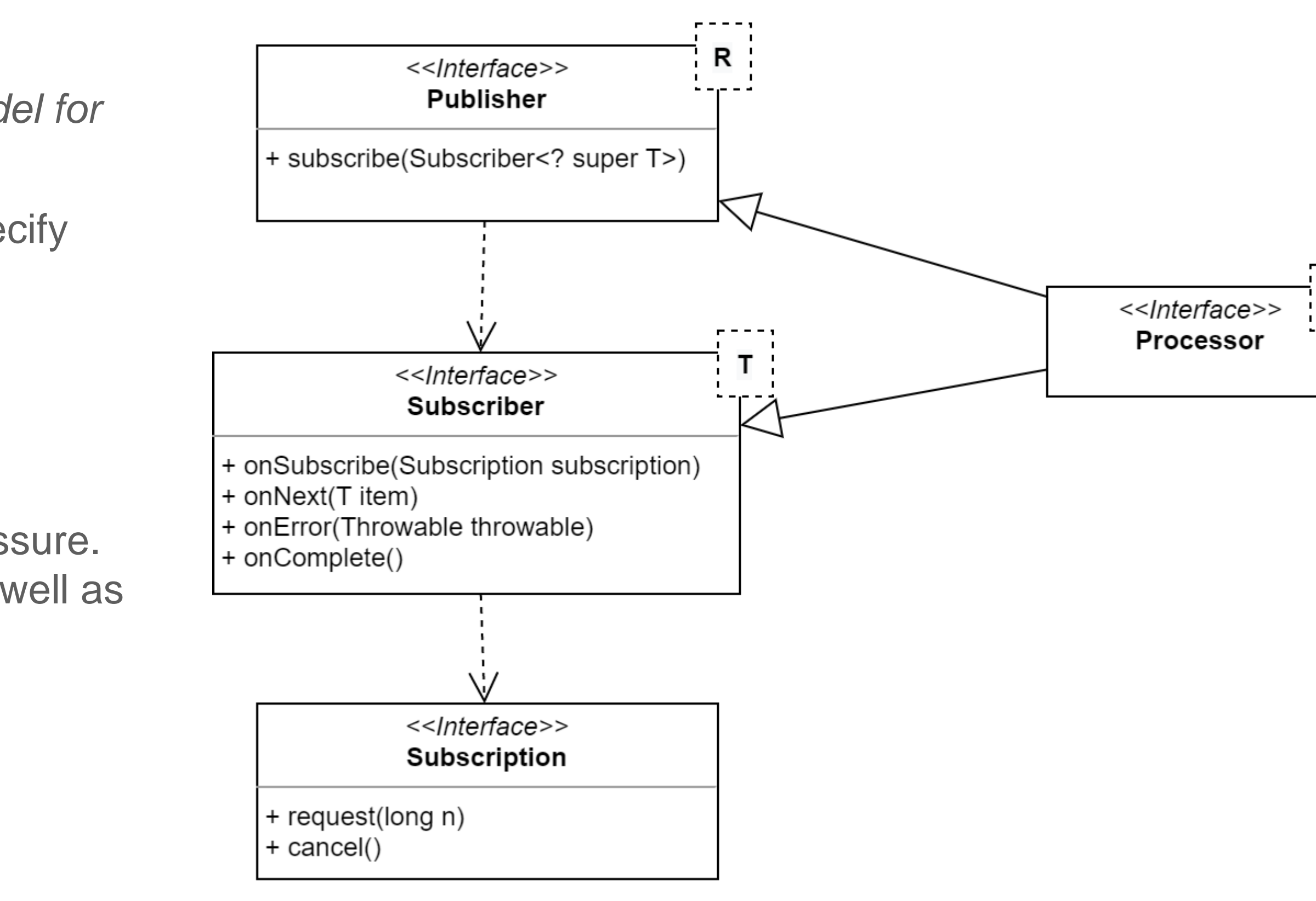

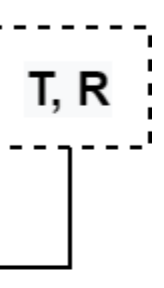

## **Reactive Streams Specification**

Application requirements have changed dramatically in recent years

- High availability requirements 99.99%
- Milliseconds response times
- Big Data

Reactive Systems are :

- Responsive
- Resilient
- Elastic
- Message Driven

<https://www.reactivemanifesto.org/>

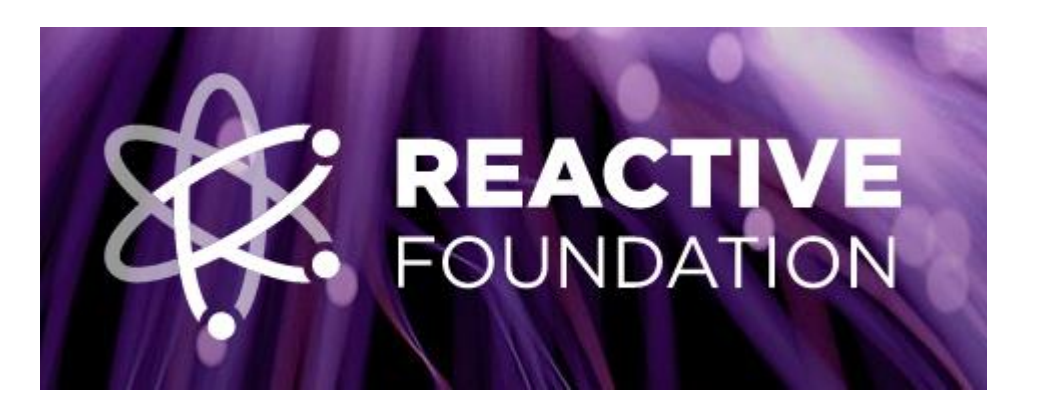

### **The Reactive Manifesto**

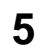

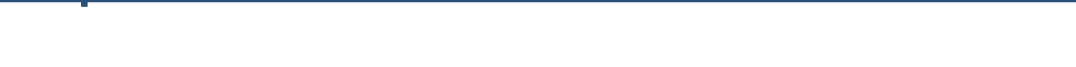

Reactive Programming - **Reactive Streams Specification**

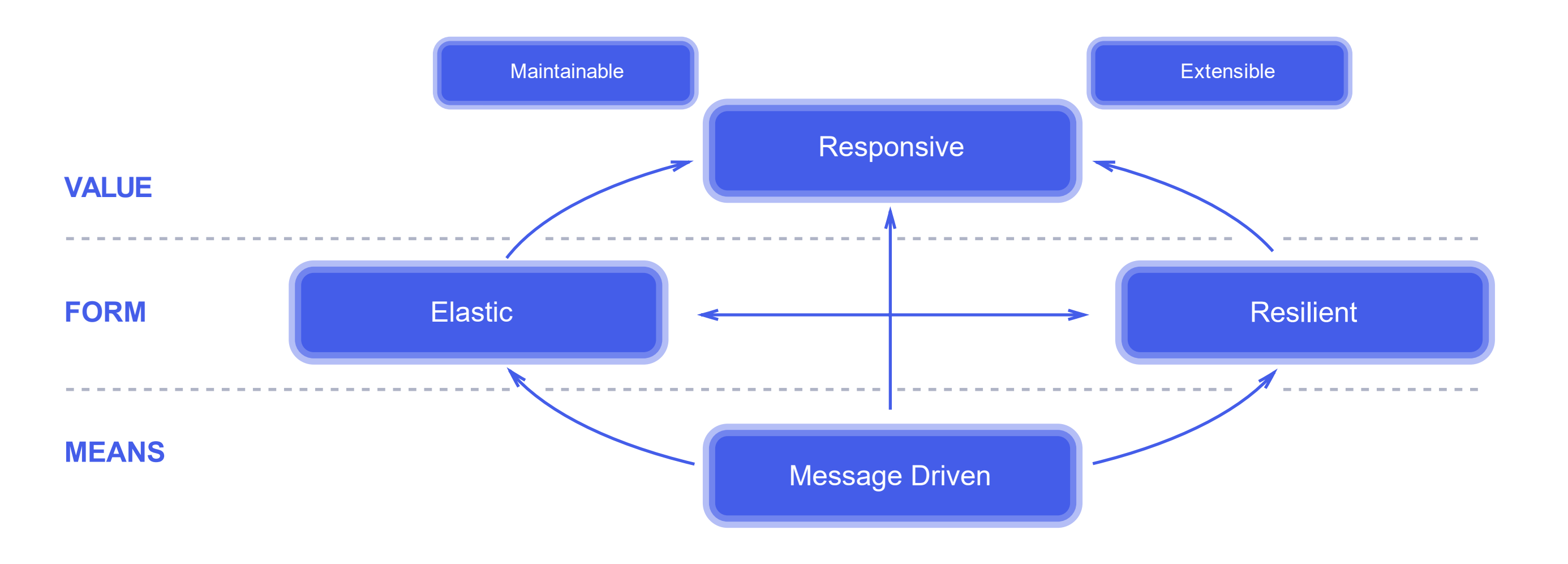

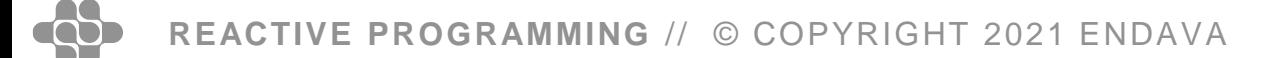

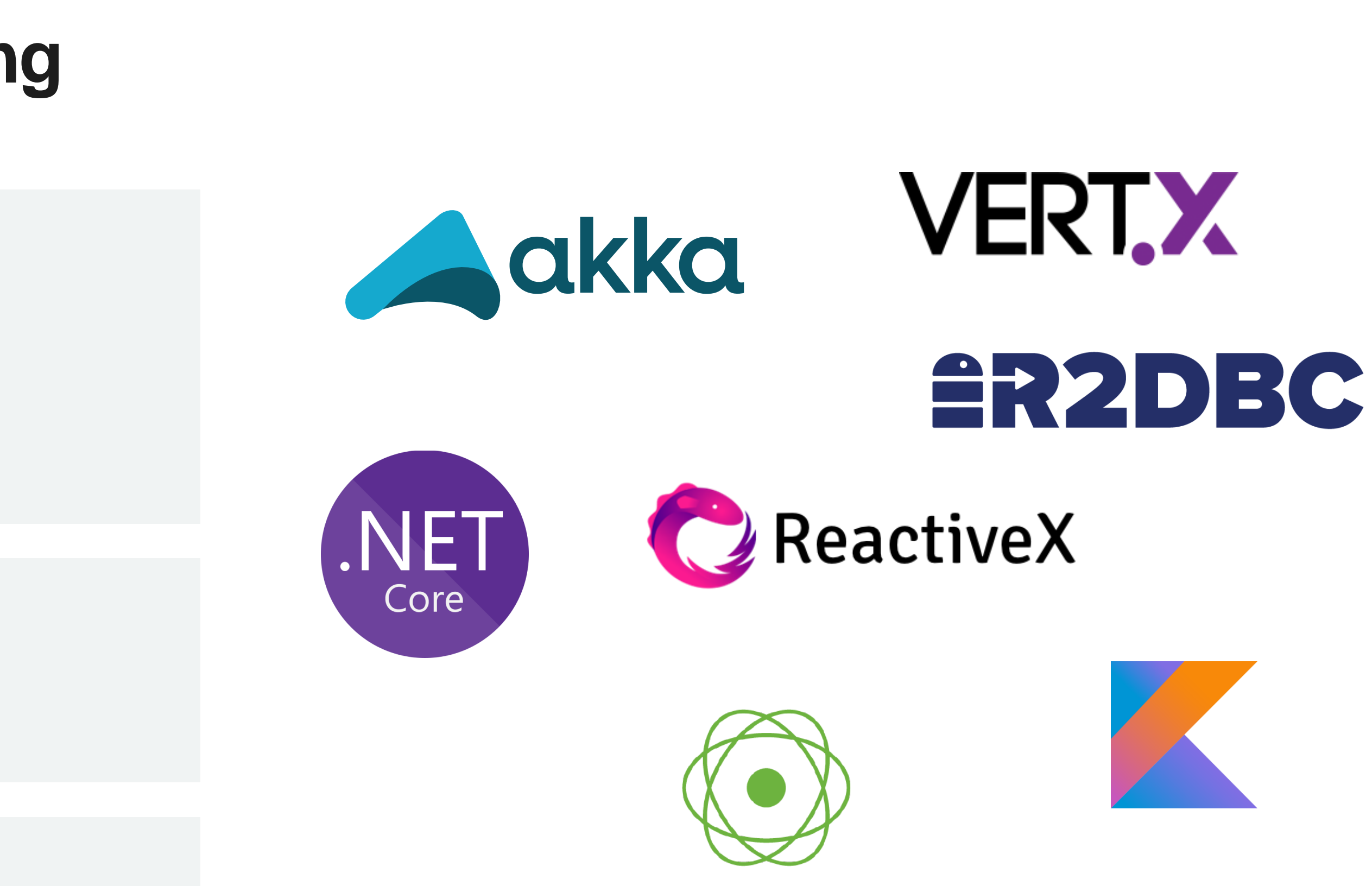

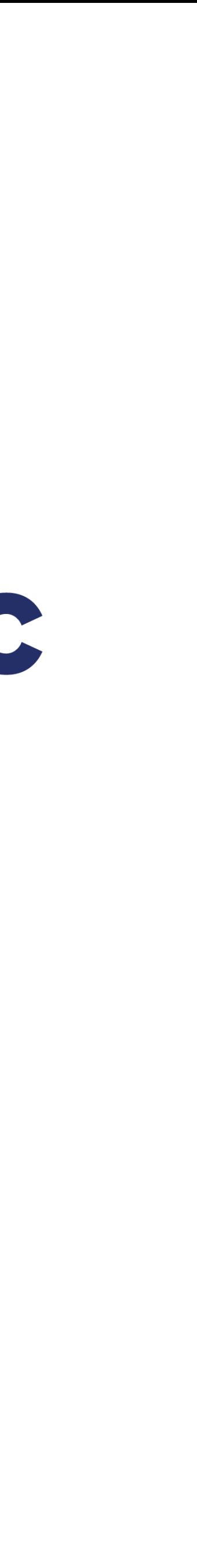

## **Flavours of Reactive Programming**

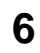

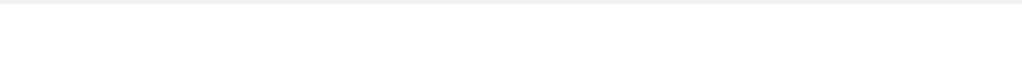

Reactive Programming - **Reactive Streams Specification**

### **PROMISE (C#)**

```
public async Task<IEnumerable<User>> GetUsers()
{
   return await _userService.GetUsers()
}
```
### **REACTIVE (JAVA)**

```
public Flux<User> getUsers() {
    return userService.getUsers();
}
public Mono<User> getUserById(String userId) {
    return userService.getUserById(userId);
}
```
### **COROUTINES (KOTLIN)**

```
fun getUsers(): Flow<User> = userService.getUsers()
suspend fun getUserById(id: String): User? = userService.getUserById(id)
```
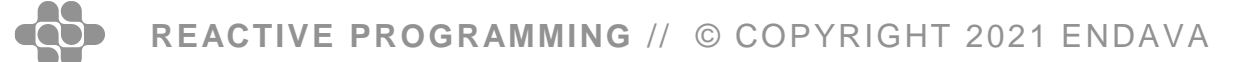

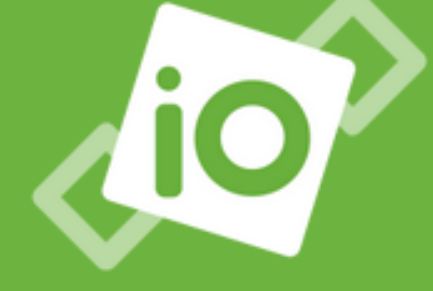

### **NON-BLOCKING IO**

Well-suited for a microservices architecture, Reactor offers backpressure-ready network engines for HTTP (including Websockets), TCP, and UDP.

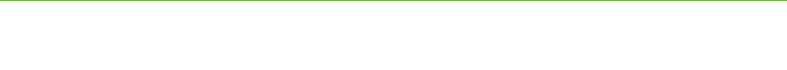

Reactive Programming - **Project Reactor**

## **Project Reactor**

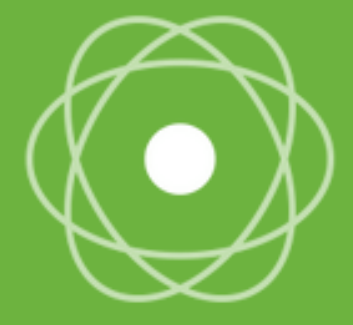

### **REACTIVE CORE**

Reactor is fully non-blocking and provides efficient demand management. It directly interacts with Java's functional API, CompletableFuture, Stream, and Duration.

### TYPED [0|1|N] SEQUENCES

Reactor offers two reactive and composable APIs, Flux [N] and Mono [0|1], which extensively implement Reactive Extensions.

<https://projectreactor.io/>

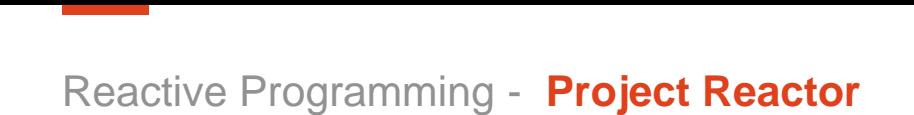

## **Project Reactor Flux**

Flux - A Reactive Streams Publisher with rx operators that emits 0 to N elements, and then completes (successfully or with an error).

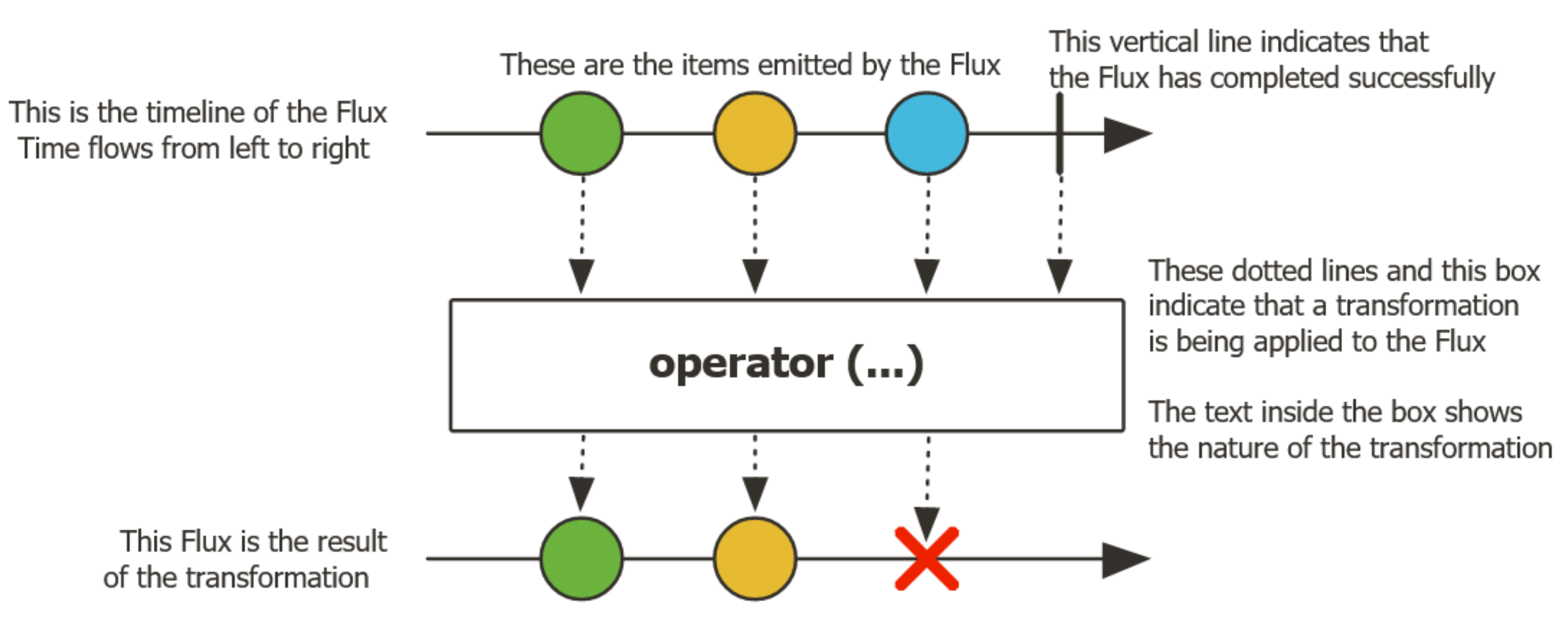

If for some reason the Flux terminates abnormally, with an error, the vertical line is replaced by an X

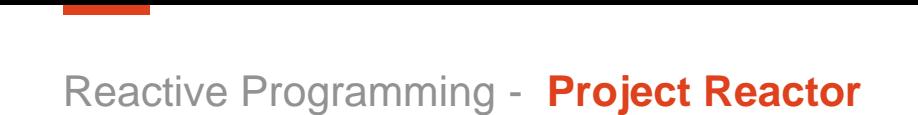

## **Project Reactor Mono**

Mono - A Reactive Streams Publisher with basic rx operators that emits at most one item via the onNext signal then terminates with an onComplete signal (successful Mono, with or without value), or only emits a single onError signal (failed Mono).

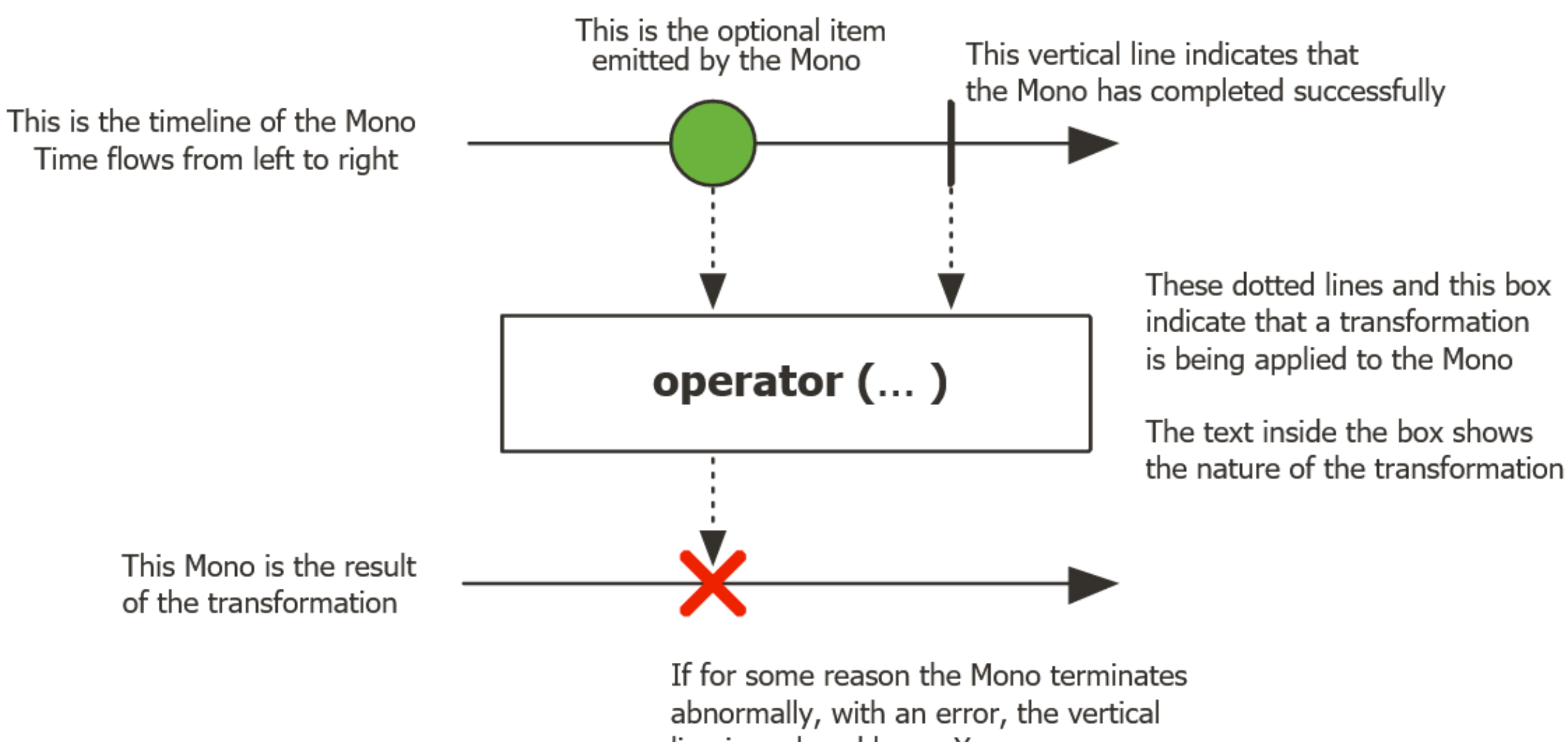

line is replaced by an X

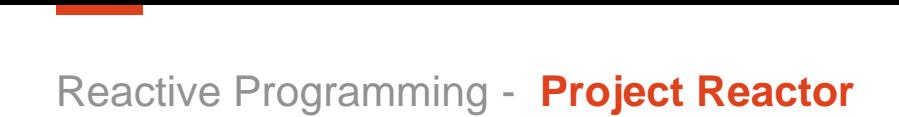

## **Project Reactor Flux, Mono creation**

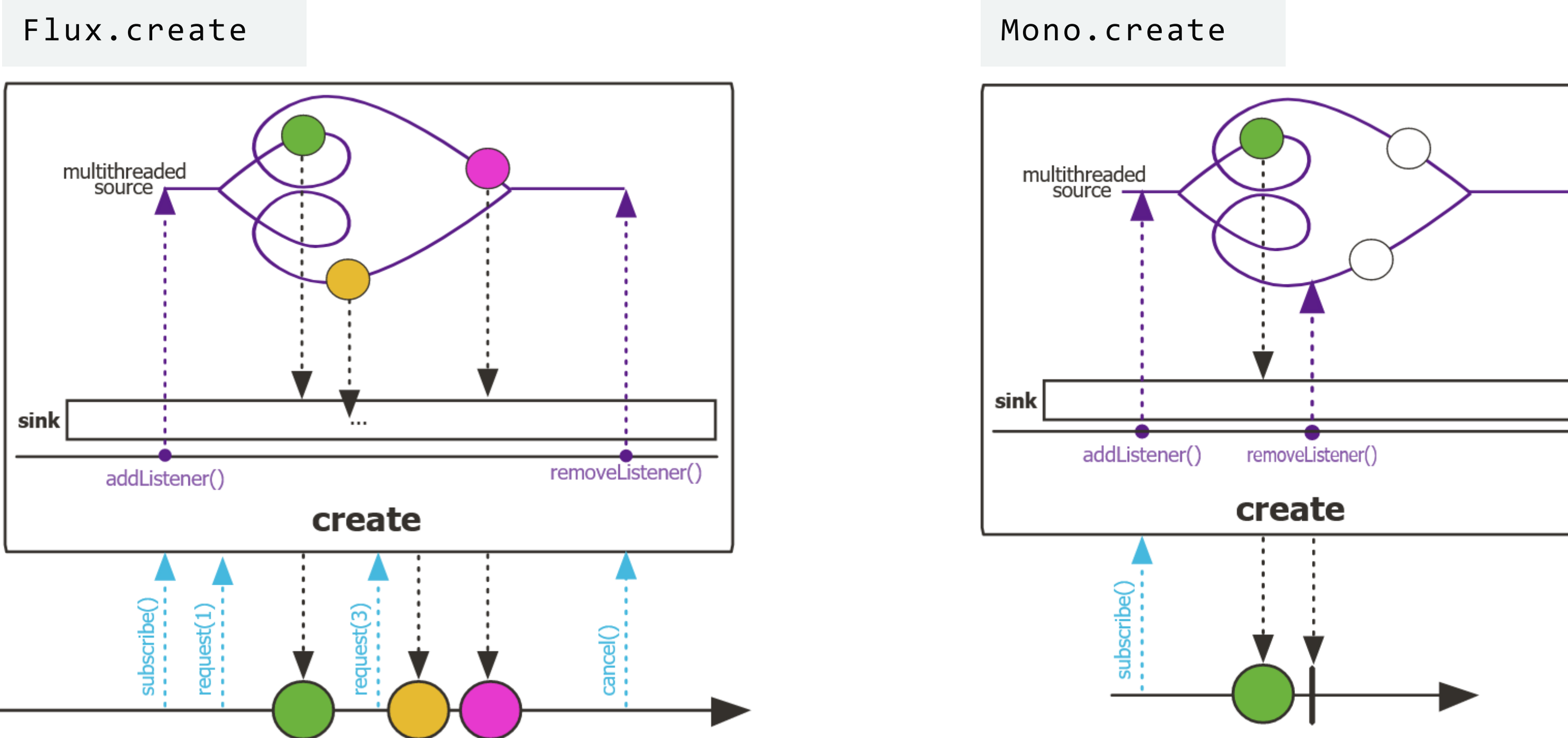

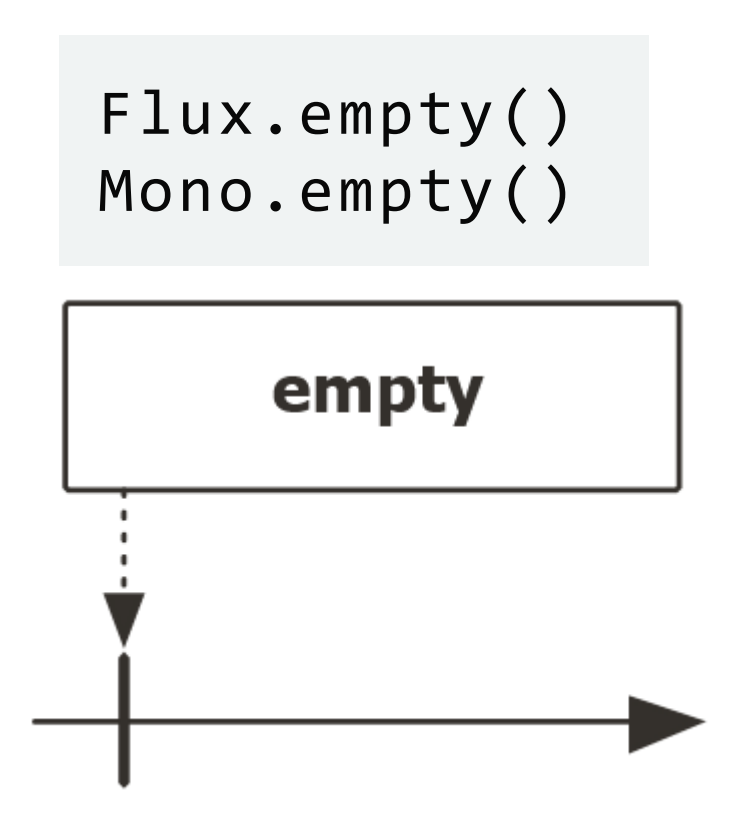

# **Project Reactor Demo (in Spring Boot)**

REACTIVE PROGRAMMING // © COPYRIGHT 2021 ENDAVA

**11**

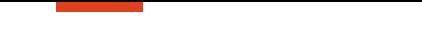

Reactive Programming - **Project Reactor**

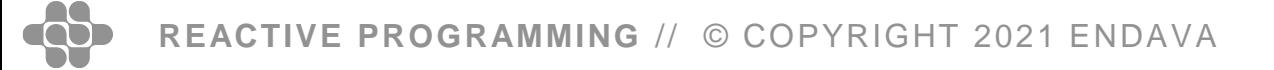

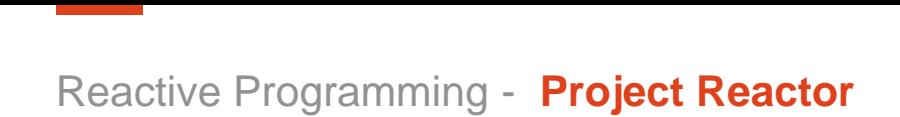

- Nothing happens until you subscribe
- Assembly time
- Execution time

# **Assembly Time vs Execution time**

```
Flux.range(1, 2)
    .map(i -> 10 + i)
    .map(i -> "value " + i)
    .subscribe()
```
- A Cold sequence starts anew for each Subscriber, including at the source of data. For example, if the source wraps an HTTP call, a new HTTP request is made for each subscription.
- A Hot sequence does not start from scratch for each Subscriber. Rather, late subscribers receive signals emitted after they subscribed. Note, however, that some hot reactive streams can cache or replay the history of emissions totally or partially. From a general perspective, a hot sequence can even emit when no subscriber is listening (an exception to the "nothing happens before you subscribe" rule).

The Rx family of reactive libraries distinguishes two broad categories of reactive sequences: hot and cold. This distinction mainly has to do with how the reactive stream reacts to subscribers:

<https://projectreactor.io/docs/core/release/reference/#reactor.hotCold>

## **Cold and Hot Publisher**

### Cold Publisher

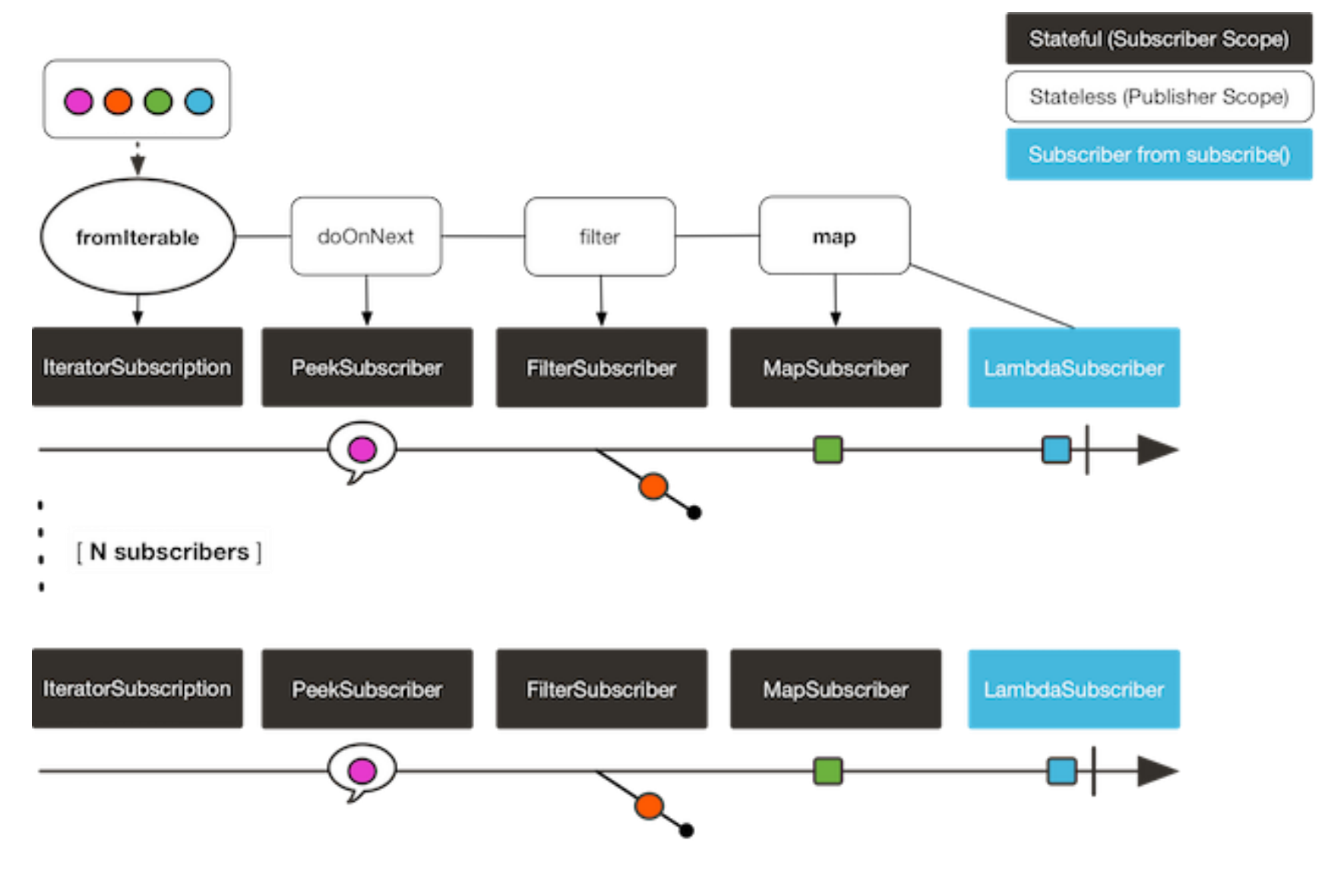

### Hot Publisher

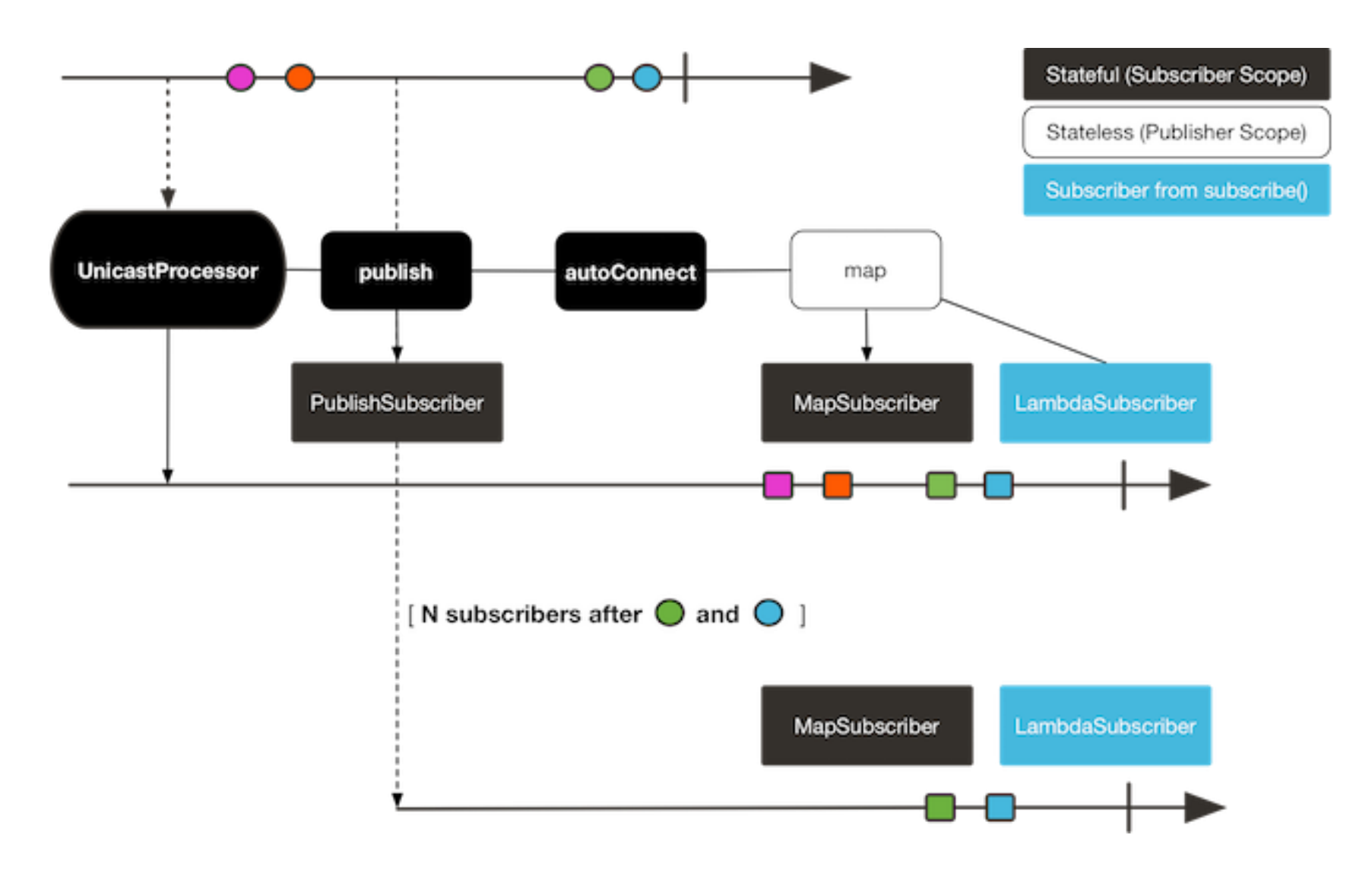

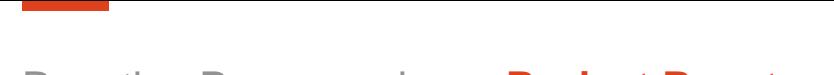

Reactive Programming - **Project Reactor**

Reactor is concurrency-agnostic – execution model and where the execution happens is determined by currently used Scheduler

Scheduler types:

- Schedulers.immediate() no execution context, submitted task is directly executed on the current thread
- Schedulers.single() single, reusable thread
- Schedulers.boundedElastic() worker pool suitable for I/O blocking work
- Schedulers.parallel() fixed pool of workers tuned for parallel work (num of workers == CPU cores)

- subscribeOn applies to the subscription process, when that backward chain is constructed. As a consequence, no matter where you place the subscribeOn in the chain, it always affects the context of the source emission
- publishOn applies in the same way as any other operator, in the middle of the subscriber chain. It takes signals from upstream and replays them downstream while executing the callback on a worker from the associated Scheduler. Consequently, it affects where the subsequent operators execute

Using publishOn and subscribeOn operators

```
Schedulers // wrapping synchronous, blocking call 
                                                 Mono blockingWrapper = Mono.fromCallable(() -> {
                                                    return /* make a remote synchronous call */
                                                 });
                                                 blockingWrapper = blockingWrapper.subscribeOn(Schedulers.boundedElastic());
```

```
Flux<String> flux = Flux
    .range(1, 2)
    .map(i -> 10 + i) // caller thread
    .publishOn(Schedulers.parallel()) 
    .map(i -> "value " + i); // thread from Parallel Scheduler
```

```
Flux<String> flux = Flux
    .range(1, 2)
    .map(i -> 10 + i) // thread from Parallel Scheduler
    .subscribeOn(Schedulers.parallel()) 
    .map(i -> "value " + i); // thread from Parallel Scheduler
```
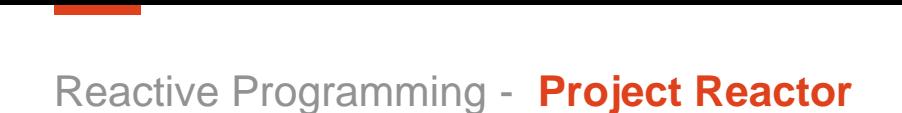

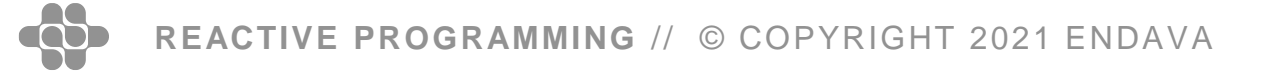

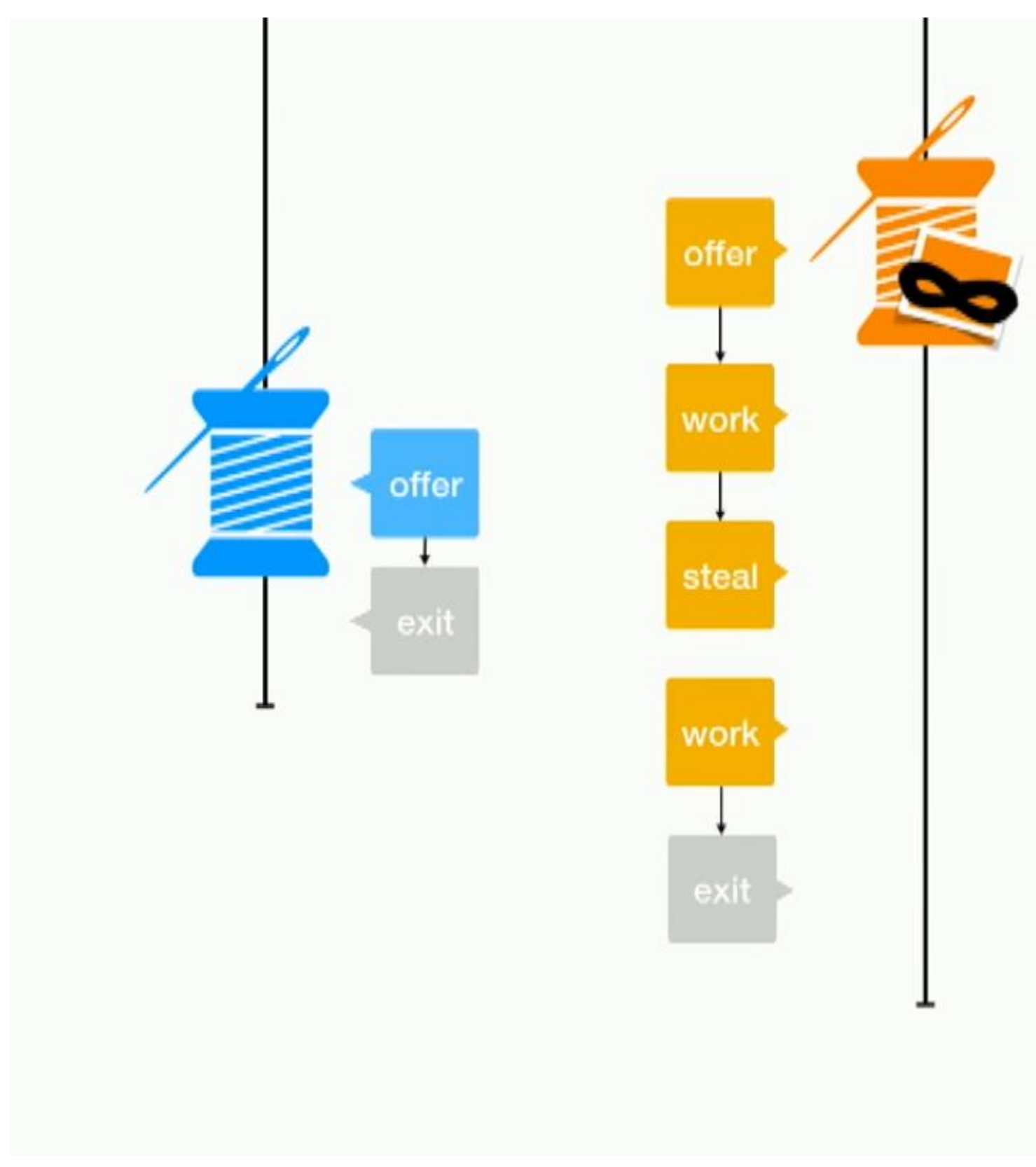

## **Work Stealing**

### **Source:<https://youtu.be/hfupnixznp4>**

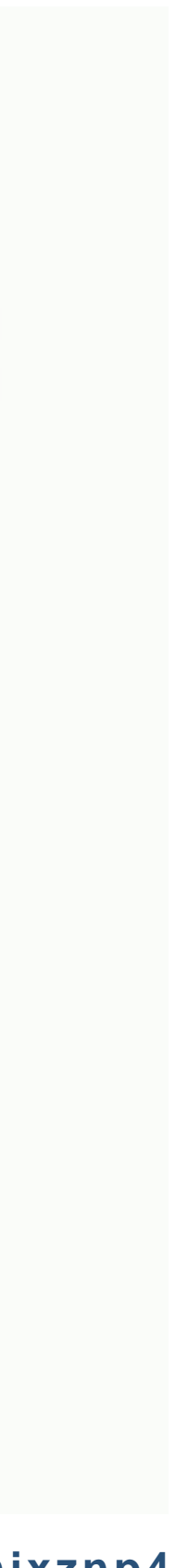

- One operator combining data from separate data sources (separate threads)
- Shared queue thread sharing the queue offer data to it
- If there is already thread working, it will steal work offered from other threads

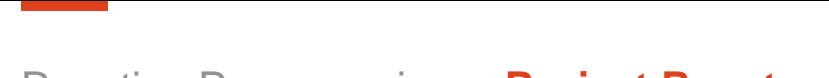

Reactive Programming - **Project Reactor**

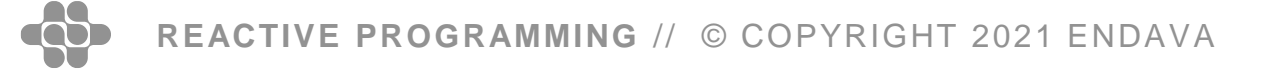

Support contract for queue-fusion based optimizations on subscriptions.

```
Flux.range(1, 2)
    .map(i -> 10 + i)
    map(i \rightarrow "value" + i)
```
- Synchronous sources which have fixed size and can emit their items in a pull fashion, thus avoiding the request-accounting overhead in many cases.
- Asynchronous sources which can act as a queue and subscription at the same time, saving on allocating another queue most of the time.

## **Operator Fusion**

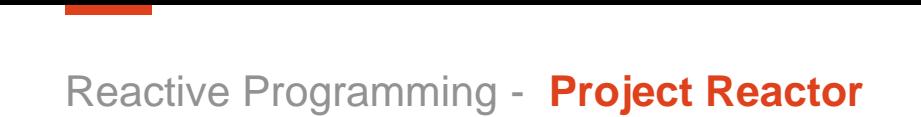

**Q & A**

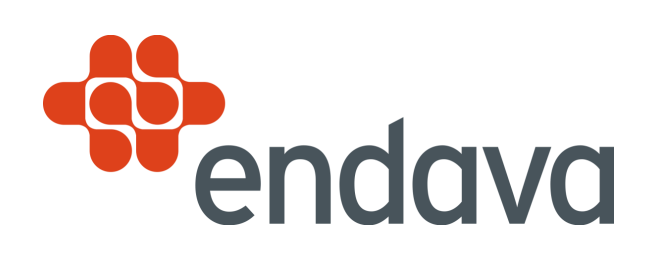

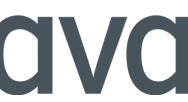